## **2024** *2024*

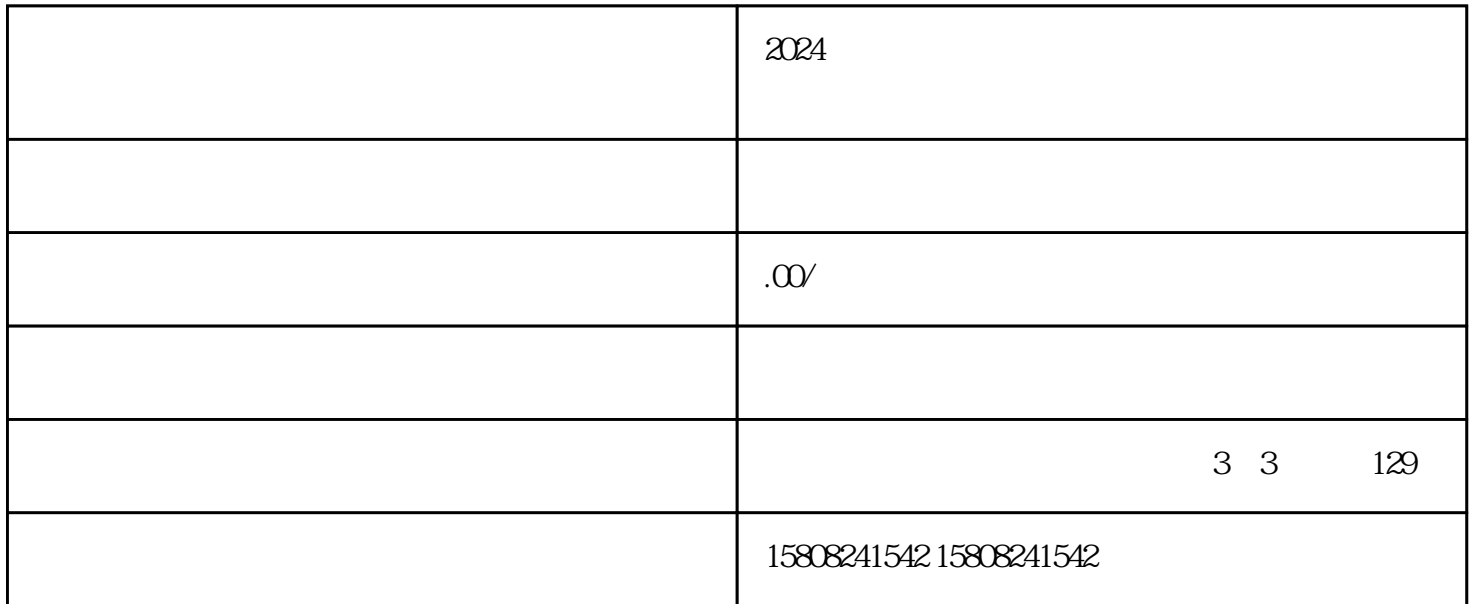

 $2024$ 

guanfangwangzhan

###

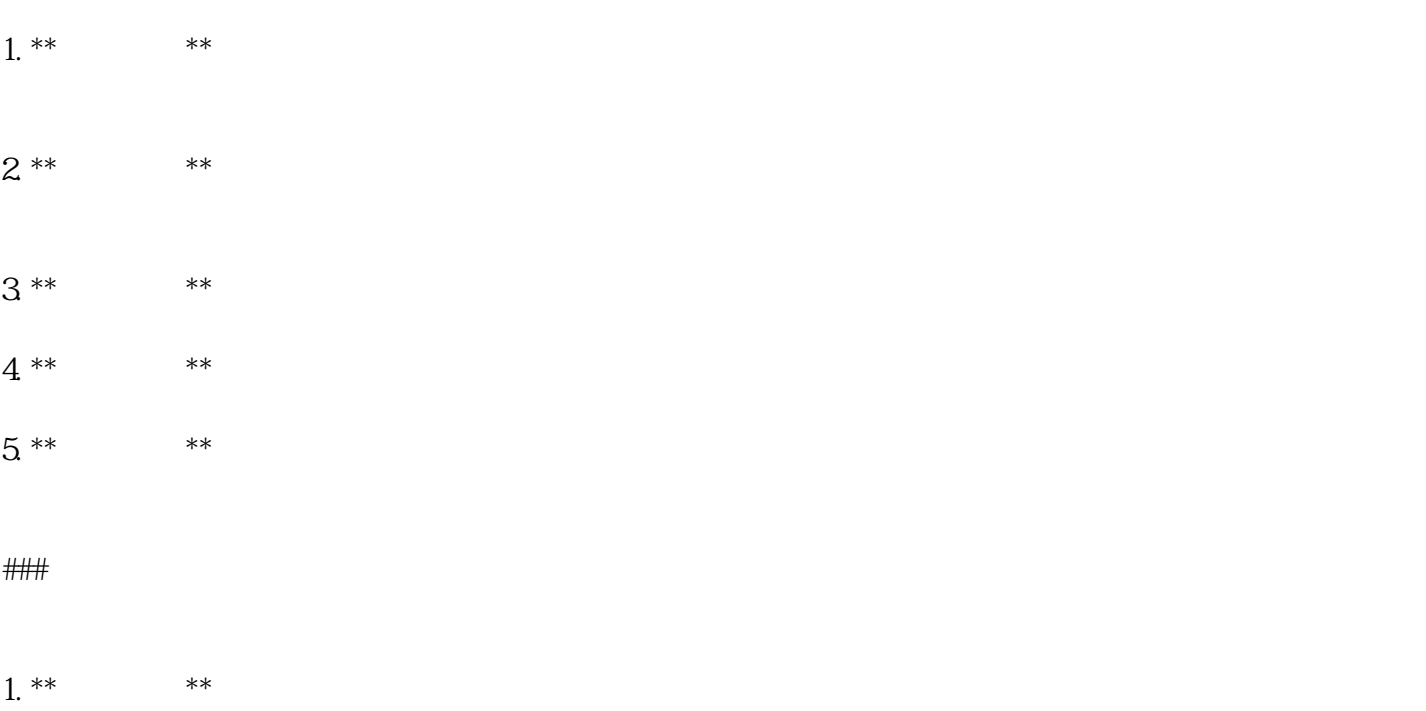

2.

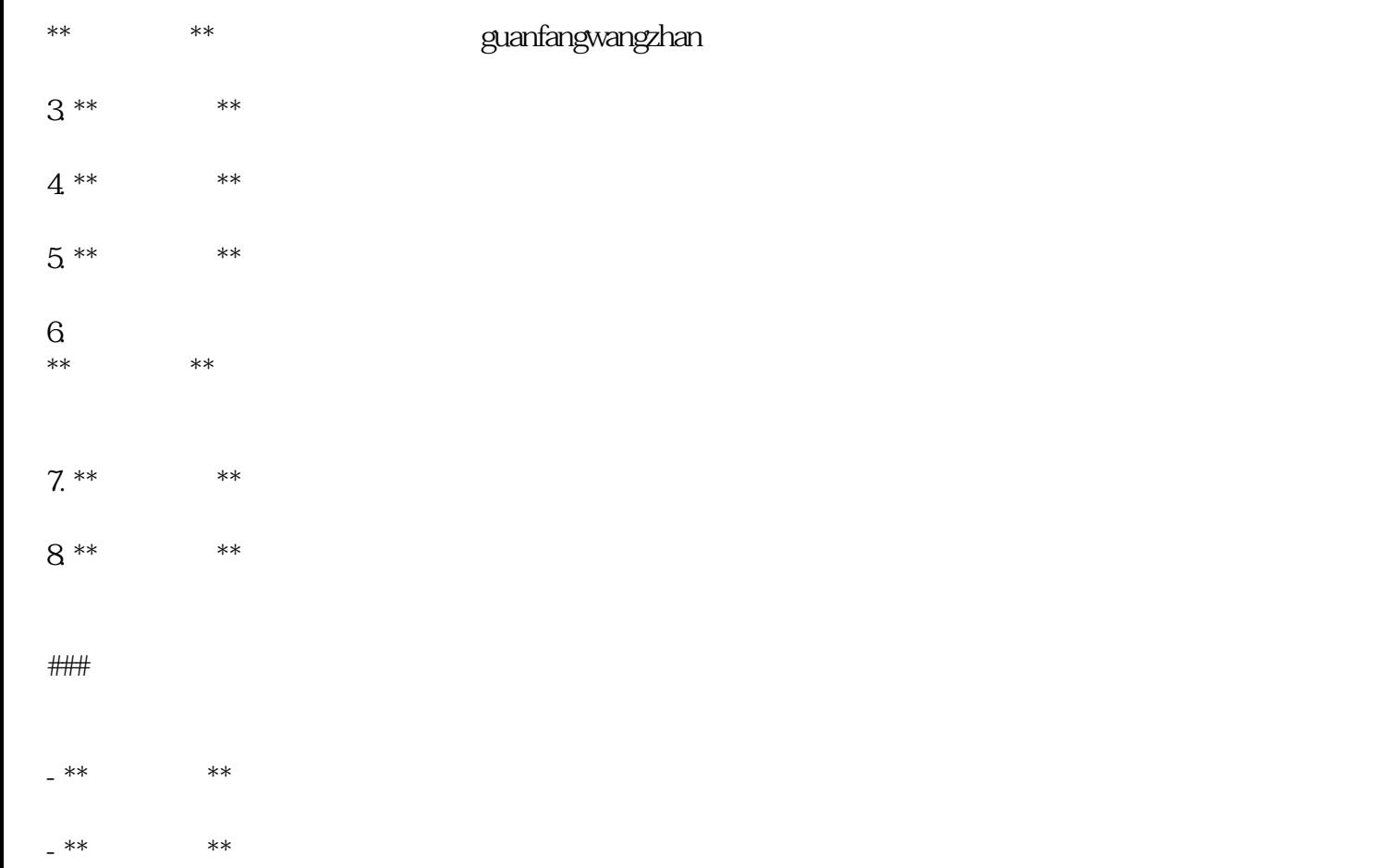

 $- * *$  \*\*